# **Instrukcja obsługi Iridex® LIO Plus**

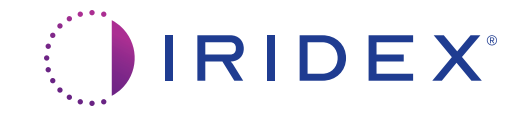

Instrukcja obsługi Iridex® LIO Plus 88046-PL wer. B 11.2021 r.

©2021 Iridex Corporation. Wszelkie prawa zastrzeżone.

Iridex, logo Iridex, IRIS Medical, OcuLight, G-Probe, IQ 532, IQ 577, EndoProbe, MicroPulse, Cyclo G6 oraz MicroPulse P3 to znaki towarowe; BriteLight, CW-Pulse, DioPexy, EasyFit, EasyView, FiberCheck, IQ 810, LongPulse, MilliPulse, OtoProbe, PowerStep, Symphony, TruFocus, oraz TruView to znaki towarowe firmy Iridex Corporation. Wszystkie pozostałe znaki towarowe stanowią własność odpowiednich właścicieli.

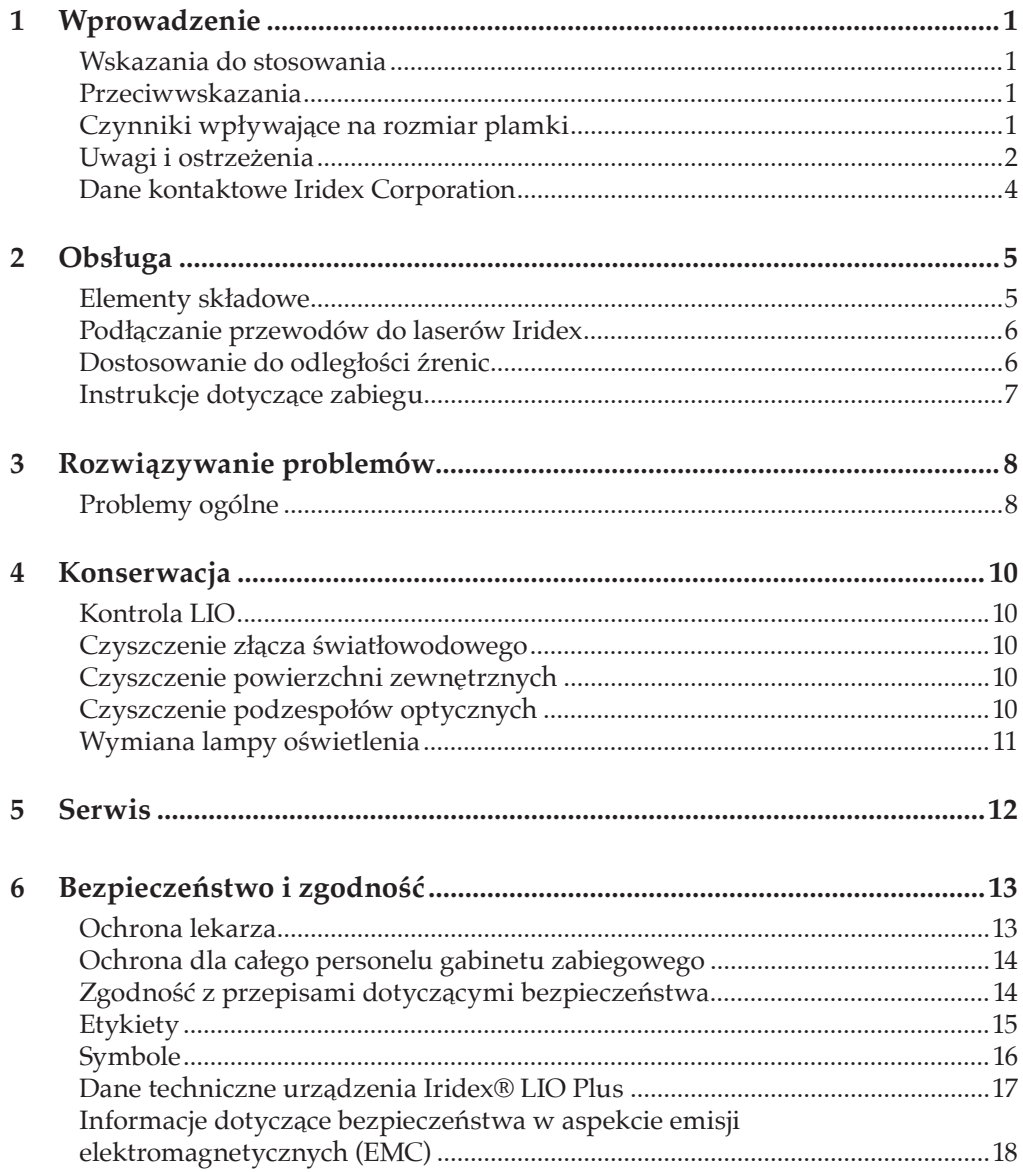

# **1 Wprowadzenie**

Laserowy oftalmoskop pośredni Iridex LIO Plus po podłączeniu do lasera Iridex poszerza możliwości terapeutyczne fotokoagulacji przezźrenicznej siatkówki do szerokokątnych możliwości diagnostycznych dwuocznego oftalmoskopu pośredniego. Umożliwia on dostarczanie energii lasera do odległych obrzeży siatkówki i leczenie pacjentów w pozycji leżącej na wznak. Zintegrowane filtry ochronne chronią oczy użytkownika, zapewniając jednocześnie wyraźny widok obszaru docelowego. Całkowicie zamknięta optyka zapobiega przesunięciom i zanieczyszczeniom.

LIO Plus to urządzenie sprzedawane lekarzom i przeznaczone do użytku przez przeszkolony personel medyczny.

#### **Wskazania do stosowania**

LIO Plus jest zalecany do fotokoagulacji przezźrenicznej siatkówki.

### **Przeciwwskazania**

Iridex® LIO Plus nie jest zalecany w przypadku fotokoagulacji laserowej w przestrzeni między naczyniami krwionośnymi w kształcie łuków. Nieodpowiednie dla pacjentów albinosów z brakiem pigmentacji.

### **Czynniki wpływające na rozmiar plamki**

- Współczynnik załamania światła w oku.
- Odległość robocza. Najmniejszą plamkę uzyskuje się, gdy plamka lasera znajduje się w punkcie ogniskowania na płaszczyźnie obrazu.
- Stan refrakcyjny oka. Rozmiar plamki lasera na siatkówce jest najmniejszy w oku z krótkowzrocznością i największy w oku z nadwzrocznością.

A x (B/C) = rozmiar plamki na siatkówce, gdzie:

- A = rozmiar plamki z odległości
- $\bullet$  B = moc dioptrii ręcznej soczewki asferycznej
- $C =$  moc oka

Korzystając z tego wzoru\*:

- Oko z prawidłowym widzeniem (60D): 1100  $\mu$ m x (20D/60D) = 360  $\mu$ m rozmiar plamki na siatkówce
- Oko z krótkowzrocznością (70D): 1100 µm x (20D/70D) = 315 µm rozmiar plamki na siatkówce
- Oko z nadwzrocznością (50D): 1100  $\mu$ m x (20D/50D) = 440  $\mu$ m rozmiar plamki na siatkówce

\* To tylko przykład, moc może się różnić w zależności od pacjenta.

Umieszczenie soczewki asferycznej 20D w odległości 55 mm od oka z prawidłowym widzeniem powinno dać powiększony obraz dna oka z odległości.

### **Uwagi i ostrzeżenia**

#### *OSTRZEŻENIA:*

*Lasery generują silnie skoncentrowaną wiązkę światła, która w przypadku niewłaściwego użycia może spowodować obrażenia. Aby chronić pacjenta i personel przeprowadzający zabieg, przed zabiegiem należy uważnie przeczytać ze zrozumieniem odpowiednie instrukcje obsługi lasera i systemu dostarczania wiązki.*

*Dobrze wybrać gabinet zabiegowy. W miejscu przeprowadzania zabiegu nie powinno być odsłoniętych okien ani powierzchni odbijających światło, które mogłyby przypadkowo odbić wiązkę leczniczą.* 

*Zabronione jest spoglądanie bezpośrednio w otwory wiązki leczniczej lub celującej oraz w kable światłowodowe, które dostarczają wiązki laserowe, w okularach ochronnych do lasera lub bez nich.*

*Zabronione jest patrzenie bezpośrednio na źródło światła laserowego oraz na światło laserowe rozproszone na jasnych, odbijających światło powierzchniach. Unikać kierowania wiązki leczniczej na silnie odbijające powierzchnie, takie jak narzędzia metalowe.*

*Zalecane jest sprawdzenie, czy cały personel w sali zabiegowej nosi odpowiednie okulary ochronne do lasera. Zabronione jest zastępowanie okularów ochronnych do lasera okularami na receptę.*

*Zawsze przed podłączeniem do lasera sprawdzić kabel światłowodowy, aby upewnić się, że nie został uszkodzony. Uszkodzony kabel światłowodowy może spowodować przypadkowe narażenie na działanie lasera lub zranienie lekarza, pacjenta lub innych osób obecnych w gabinecie zabiegowym.*

*Zawsze sprawdzić, czy urządzenie dostarczające wiązkę jest prawidłowo podłączone do lasera. Nieprawidłowe połączenie może spowodować dostarczenie niezamierzonej wtórnej wiązki lasera. Może to spowodować poważne uszkodzenie oczu lub tkanek.*

*Nie należy używać urządzenia dostarczającego wiązkę z żadnym systemem laserowym innym niż laser Iridex. Takie użytkowanie może unieważnić gwarancje na produkt i zagrozić bezpieczeństwu pacjenta, lekarza i innych osób obecnych w gabinecie zabiegowym.*

#### *ŚRODKI OSTROŻNOŚCI:*

*Zgodnie z prawem federalnym USA urządzenie może być sprzedawane wyłącznie przez lekarza o uprawnieniach zgodnych z prawem stanu, w którym prowadzi praktykę, umożliwiających mu wydawanie zaleceń w zakresie korzystania z urządzenia, lub na jego zalecenie.*

*Regulacja, używanie ustawień lub wykonanie procedur niezgodnie z podanymi tu instrukcjami może spowodować zagrożenie narażenia na promieniowanie.*

*Nie używać urządzenia w obecności materiałów łatwopalnych lub wybuchowych, takich jak lotne środki znieczulające, alkohol i roztwory preparatów chirurgicznych.*

*przed dokonaniem sprawdzenia jakichkolwiek elementów urządzenia dostarczającego wiązkę wyłączyć laser.*

*Zachować szczególną ostrożność podczas obchodzenia się z kablami światłowodowymi. Nie zwijać przewodów w pętle o średnicy mniejszej niż 15 cm (6 in.).*

*Nie używać uchwytów kabli na opasce do kabli światłowodowych.*

*Nałożyć nasadkę ochronną na złącze światłowodowe, gdy urządzenie dostarczające wiązkę nie jest użytkowane.*

*Nie dotykać żarówki. Usunąć wszelkie odciski palców z żarówki wymazówką z bawełnianym wacikiem zwilżonym metanolem.*

### **Dane kontaktowe Iridex Corporation**

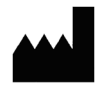

Iridex Corporation 1212 Terra Bella Avenue Mountain View, California 94043-1824 Stany Zjednoczone

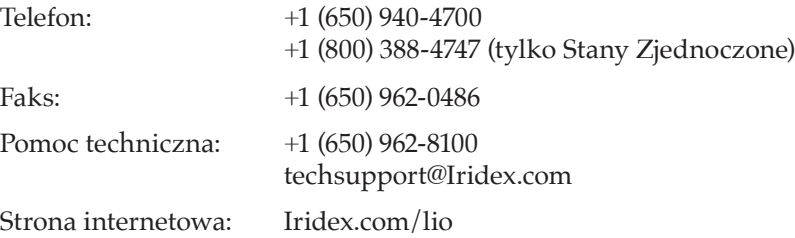

Emergo Europe EC REP Prinsessegracht 20 2514 AP The Hague Holandia

**Gwarancja i serwis.** Urządzenie objęte jest standardową gwarancją fabryczną. Niniejsza gwarancja jest nieważna, jeśli działania serwisowe podejmie osoba inna niż certyfikowany personel serwisowy firmy Iridex.

 $\epsilon$ 

*UWAGA: niniejsze oświadczenie o gwarancji i serwisie podlega wyłączeniu odpowiedzialności z tytułu gwarancji, ograniczeniu środków zaradczych i ograniczeniu odpowiedzialności zawartym w warunkach użytkowania firmy Iridex.*

Jeśli potrzebna jest pomoc, należy skontaktować się z lokalnym przedstawicielem działu pomocy technicznej Iridex lub z centralą naszej firmy.

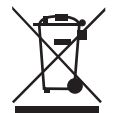

#### **Wskazania dotyczące dyrektywy WEEE.**

Urządzenie i akcesoria należy utylizować zgodnie z lokalnymi i regionalnymi przepisami. Informacje na temat utylizacji można uzyskać od firmy Iridex lub dystrybutora.

## **2 Obsługa**

### **Elementy składowe**

Sprawdzić, czy w opakowaniu Iridex® LIO Plus znajdują się wszystkie elementy i dokładnie sprawdzić elementy składowe przed użyciem, aby upewnić się, że podczas transportu nie doszło do żadnych uszkodzeń. Wraz z tą instrukcją dostarczamy Iridex® LIO Plus, soczewki z zerową wartością dioptrii i zapasową żarówkę halogenową. Jeśli wystąpi problem, należy skontaktować się z lokalnym przedstawicielem działu pomocy technicznej Iridex.

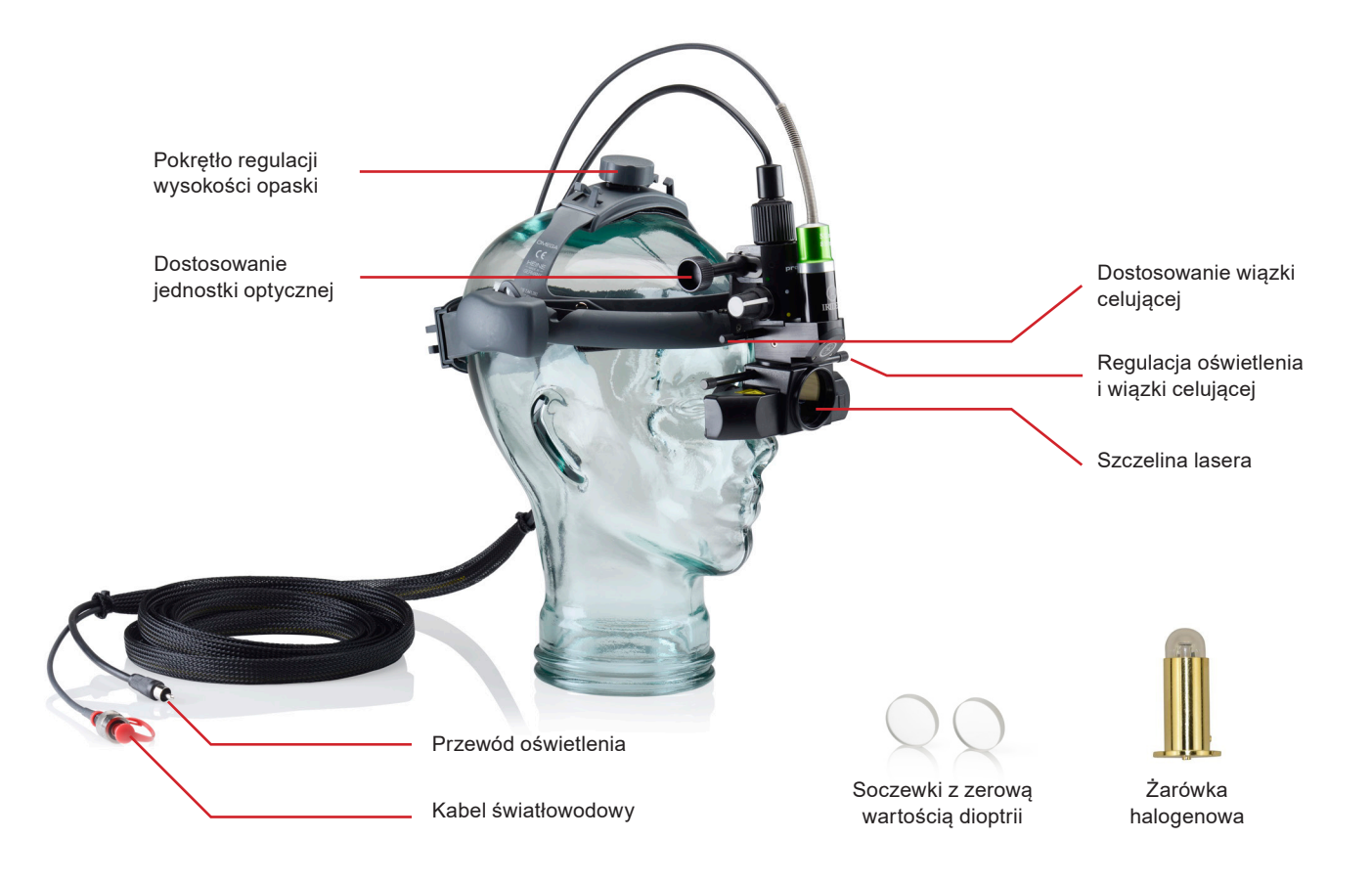

#### **Wygląd i rodzaj elementów mogą się różnić w zależności od zamówionego urządzenia dostarczającego wiązkę.**

Do Iridex® LIO Plus dołączana jest jedna para soczewek o zerowej wartości dioptrii. W razie potrzeby można wymienić te soczewki na soczewki o wartości dwóch dioptrii, które są fabrycznie montowane w okularach obuocznych.

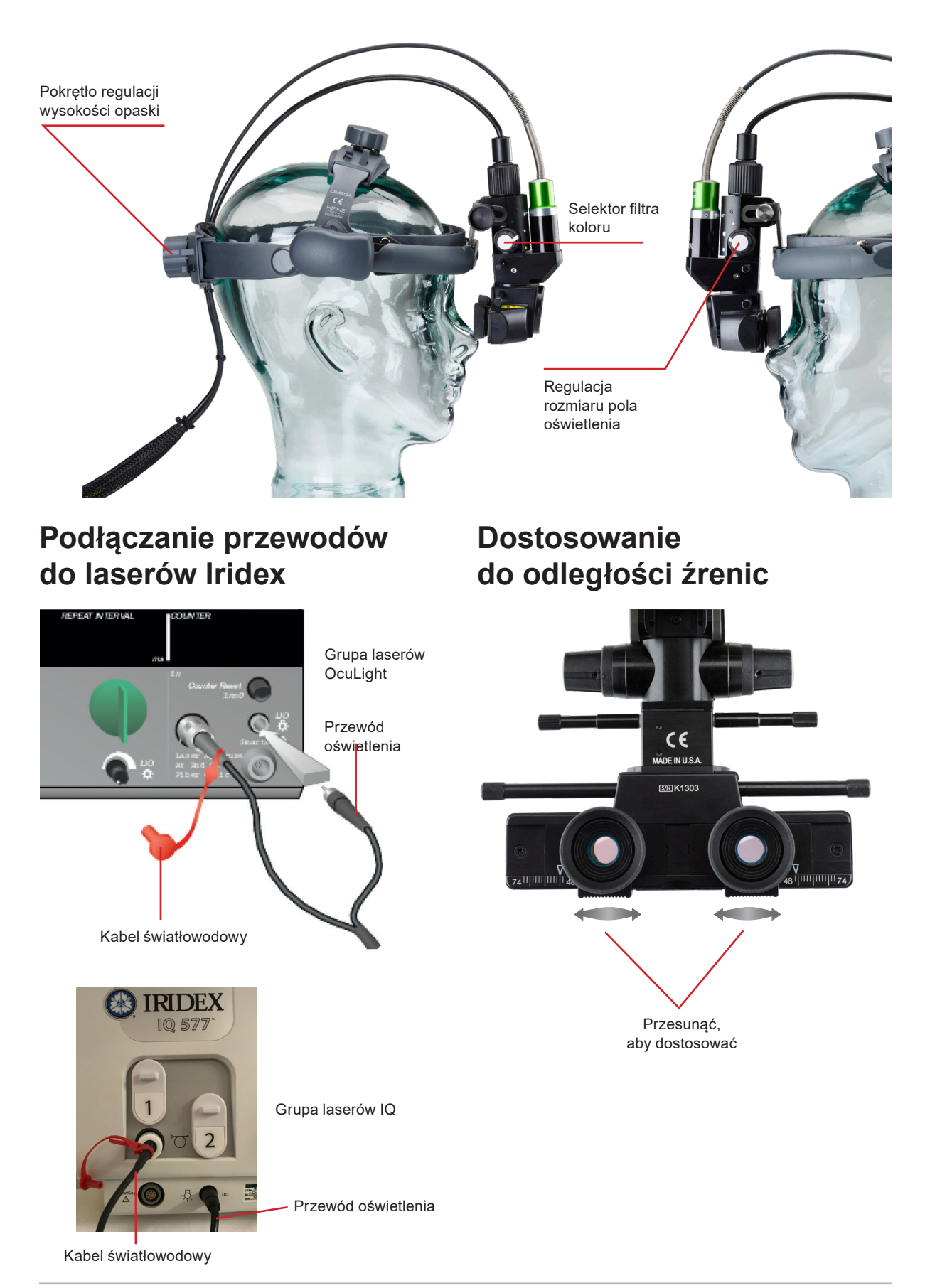

### **Instrukcje dotyczące zabiegu**

#### **Przed zabiegiem:**

- Przed użyciem sprawdzić, czy LIO jest w dobrym stanie. Przed zabiegiem sprawdzić, czy wiązka celująca jest obecna, jednolita, okrągła i nie jest zniekształcona.
- Sprawdzić, czy elementy lasera i urządzenia dostarczające wiązkę zostały prawidłowo podłączone.
- Umieścić znak ostrzegawczy o działaniu lasera przed drzwiami gabinetu zabiegowego.
- Sprawdzić, czy cały personel pomocniczy obecny w sali zabiegowej nosi odpowiednie okulary ochronne.

#### **Aby przeprowadzić zabieg:**

- 1. Włączyć laser.
- 2. Zresetować licznik.
- 3. Ustawić parametry zabiegu.
- 4. Ułożyć pacjenta w odpowiedniej pozycji.
- 5. Wybrać odpowiednią soczewkę do badania oftalmoskopowego.
- 6. Wybrać tryb Treat (Leczenie).
- 7. Ustawić wiązkę celującą w miejscu zabiegu.
- 8. Zogniskować lub odpowiednio dostosować urządzenie dostarczające wiązkę.
- 9. Nacisnąć przełącznik nożny, aby dostarczyć wiązkę leczniczą.

#### **Aby zakończyć zabieg:**

- 1. Wybrać tryb Standby (Gotowość).
- 2. Zapisać liczbę ekspozycji i wszelkie inne parametry zabiegu.
- 3. Wyłączyć laser i wyjąć kluczyk.
- 4. Odebrać okulary ochronne.
- 5. Usunąć znak ostrzegawczy o działaniu lasera sprzed drzwi gabinetu zabiegowego.
- 6. Odłączyć urządzenia dostarczające wiązkę.
- 7. Sprawdzić i wyczyścić LIO zgodnie z instrukcjami w części 4 (Konserwacja) poniżej.
- 8. Jeśli użyto soczewek kontaktowych przeznaczonych do badań, należy obchodzić się z nimi zgodnie z instrukcjami producenta.
- 9. Nałożyć nasadkę ochronną na złącze światłowodowe, gdy urządzenie dostarczające wiązkę nie jest użytkowane.

*UWAGA: ważne informacje na temat okularów ochronnych i filtrów ochronnych oczu można znaleźć w rozdziale 6 "Bezpieczeństwo i zgodność" oraz w instrukcjach obsługi urządzenia dostarczającego wiązkę.*

## **3 Rozwiązywanie problemów**

### **Problemy ogólne**

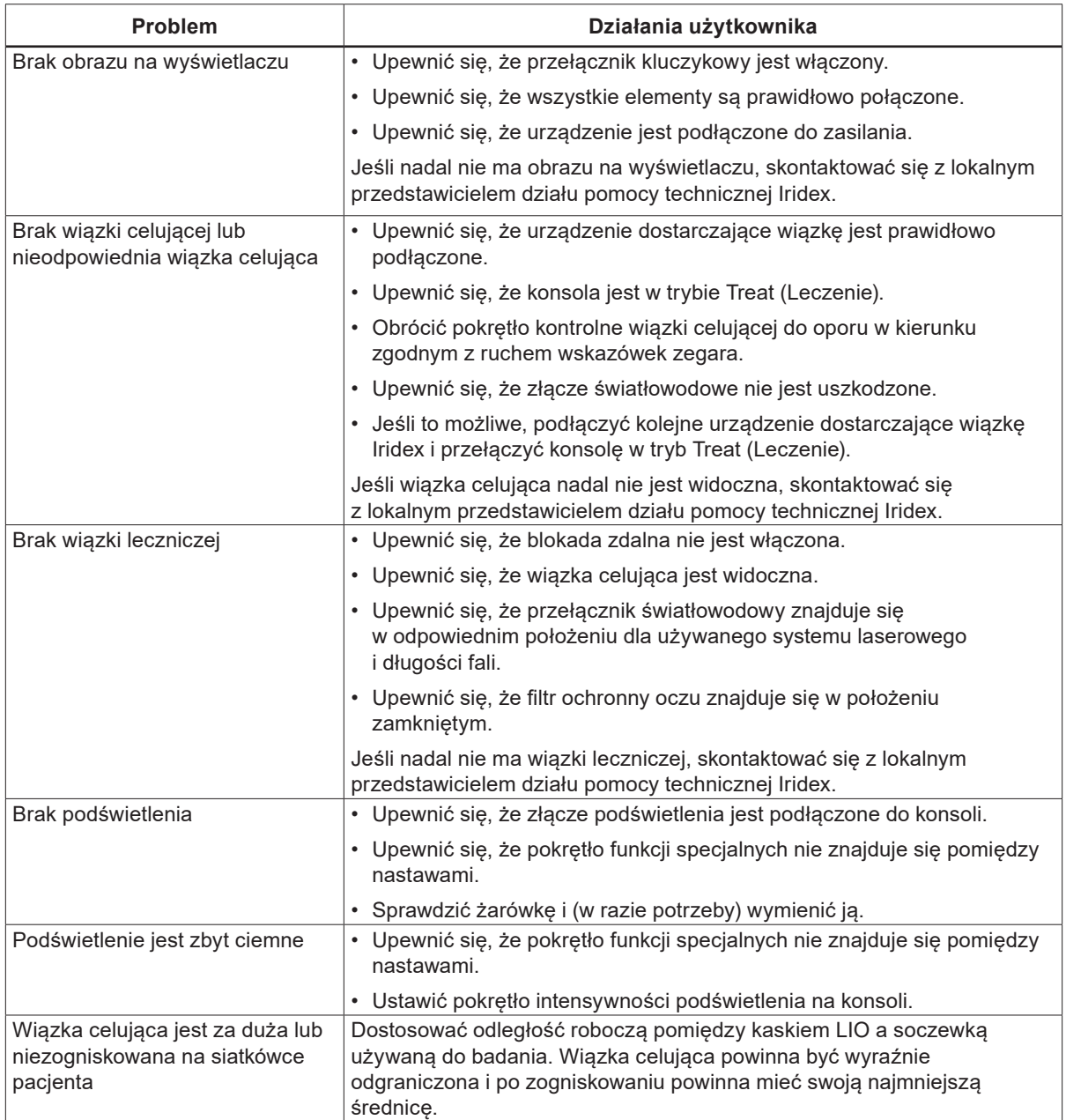

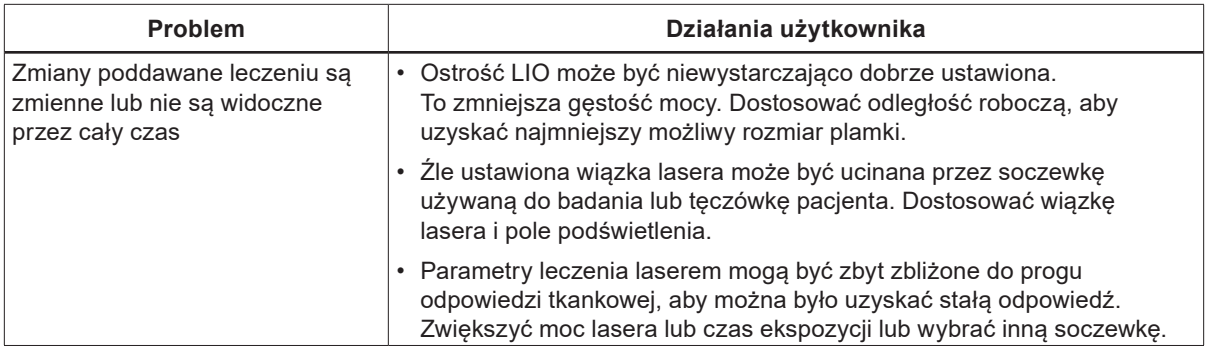

## **4 Konserwacja**

#### **Standardowa konserwacja:**

- Nie zginać kabla światłowodowego.
- Gdy kabel światłowodowy jest podłączony do konsoli, sprawdzić czy przewód znajduje się z dala od obszarów o dużym natężeniu ruchu.
- Nie uderzać przewodem światłowodowym o twarde powierzchnie.
- Elementy optyczne należy chronić przed pozostawianiem na nich odcisków palców.
- Gdy LIO nie jest używany, przykryć urządzenie, aby było zabezpieczone przed kurzem, i przechowywać wszystkie akcesoria w odpowiednich pudełkach do tego przeznaczonych.

### **Kontrola LIO**

Przed każdym użyciem sprawdzić LIO pod kątem zabrudzeń, zanieczyszczeń i uszkodzeń.

#### **Czyszczenie złącza światłowodowego**

Zawsze przed użyciem należy sprawdzić złącze światłowodowe pod kątem czystości. W razie potrzeby wyczyścić złącze wymazówką z wacikiem zwilżonym acetonem. Sprawdzić złącze światłowodowe, używając co najmniej 100-krotnego powiększenia, aby sprawdzić jego czystość. Przed ponownym montażem na złączu światłowodowym sprawdzić, czy ściąg nie jest zabrudzony.

#### **Czyszczenie powierzchni zewnętrznych**

Przetrzeć zewnętrzne powierzchnie LIO (z wyjątkiem elementów optyki) miękką, niepozostawiającą włókien ściereczką zwilżoną roztworem alkoholu izopropylowego (IPA) w proporcji 70/30.

#### **Czyszczenie podzespołów optycznych**

#### **Aby wyczyścić podzespoły optyczne:**

- 1. Umieścić 2–3 krople wysokiej jakości acetonu na waciku.
- 2. Delikatnie przetrzeć elementy optyki w jednym kierunku wacikiem, aby usunąć cały kurz i zanieczyszczenia.
- 3. W razie potrzeby powtórzyć czynność, używając nowego wacika, aż cały kurz i zanieczyszczenia zostaną usunięte z powierzchni optycznych.

### **Wymiana lampy oświetlenia**

- 1. Odkręcić nakrętkę mocującą.
- 2. Usunąć przepaloną lampę oświetlenia.
- 3. Włożyć identyczną zamienną lampę, wyrównując klucz na podstawie lampy względem otworu w LIO Plus tak, aby wskazywał w prawą stronę lekarza.
- 4. Przykręcić nakrętkę mocującą.

## **5 Serwis**

LIO nie zawiera elementów, które mogą być serwisowane przez użytkownika. Serwis LIO musi być wykonywany przez personel serwisowy przeszkolony przez firmę Iridex. Informacje na temat obsługi można uzyskać od firmy Iridex lub dystrybutora.

# **6 Bezpieczeństwo i zgodność**

Aby zapewnić bezpieczną obsługę i zapobiec zagrożeniom oraz niezamierzonej ekspozycji na wiązki lasera, należy przeczytać poniższe instrukcje i przestrzegać ich:

- Aby zapobiec ekspozycji na energię lasera poza sytuacją, gdy przeprowadzany jest zabieg, spowodowanej działaniem bezpośrednich lub rozproszonych i odbitych wiązek laserowych, należy koniecznie przed użyciem urządzenia zapoznać się z środkami ostrożności dotyczącymi bezpieczeństwa zamieszczonymi w instrukcji obsługi i przestrzegać ich.
- Urządzenie jest przeznaczone do użycia wyłącznie przez wykwalifikowanych lekarzy lub inny personel medyczny. Użytkownik ponosi wyłączną odpowiedzialność za wybór właściwego sprzętu i technik zabiegu do użytku klinicznego.
- Nie używać urządzenia, jeśli wystąpi podejrzenie, że nie działa ono prawidłowo.
- Wiązki lasera odbite od lustrzanych powierzchni mogą uszkodzić oczy użytkownika, pacjenta lub innych osób. Każde lustro lub metalowy przedmiot odbijający wiązkę laserową może stanowić zagrożenie. Należy usunąć wszelkie przedmioty powodujące ryzyko odbicia wiązki znajdujące się w pobliżu lasera. W miarę możliwości używać narzędzi nieodbijających światła. Uważać, by nie kierować wiązki lasera na obiekty, które nie mają być poddawane jej działaniu.

*PRZESTROGA: zmiany lub modyfikacje, które nie zostaną zaakceptowane na piśmie przez stronę odpowiedzialną za ocenę zgodności, mogą spowodować unieważnienie upoważnienia użytkownika do wykorzystywania tego sprzętu.*

### **Ochrona lekarza**

Filtry ochronne oczu chronią lekarza przed wstecznie rozproszonym światłem lasera stosowanym w leczeniu. Zintegrowane filtry ochronne oczu są na stałe zamontowane w każdym zgodnym adapterze lampy szczelinowej (SLA) oraz laserowym oftalmoskopie pośrednim (LIO). Na potrzeby endofotokoagulacji oraz stosowania adaptera mikroskopu roboczego (OMA) konieczne jest zamontowanie osobnego zespołu filtrów ochronnych oczu dla każdej ścieżki widoku mikroskopu roboczego. Wszystkie filtry ochronne oczu mają wystarczającą gęstość optyczną (OD) dla długości fali danego lasera, by umożliwić długotrwałe patrzenie na rozproszone światło lasera na poziomie Klasy I.

Podczas obserwacji lub przeprowadzania zabiegów z użyciem lasera bez zabezpieczeń dla oczu należy zawsze nosić odpowiednie okulary zabezpieczające przed światłem lasera. Aby uzyskać informacje o minimalnej średnicy zewnętrznej okularów ochronnych do lasera, należy zapoznać się z instrukcją obsługi konsoli lasera. Wartość taka jest specyficzna dla każdej długości fali konsoli lasera i maksymalnej mocy wyjściowej lasera.

### **Ochrona dla całego personelu gabinetu zabiegowego**

Specjalista ds. bezpieczeństwa zabiegów laserowych powinien zdecydować, czy istnieje potrzeba stosowania okularów ochronnych, na podstawie maksymalnej dopuszczalnej ekspozycji (ang. Maximum Permissible Exposure, MPE), nominalnego obszaru zagrożenia wzroku (ang. Nominal Ocular Hazard Area, NOHA) oraz nominalnej odległości zagrożenia wzroku (ang. Nominal Ocular Hazard Distance, NOHD) dla każdego z urządzeń dostarczających wiązkę oraz dla każdej konfiguracji gabinetu zabiegowego. Parametry dotyczące bezpieczeństwa okularów zostały zebrane dla każdej zgodnej konsoli lasera Iridex w odpowiedniej instrukcji obsługi danej konsoli lasera. Dodatkowe informacje można uzyskać, zapoznając się z normami ANSI Z136.1, ANSI Z136.3 lub IEC 60825-1.

#### **Zgodność z przepisami dotyczącymi bezpieczeństwa**

Urządzenie jest zgodne ze standardami działania produktów laserowych określonymi przez FDA z wyłączeniem odstępstw na mocy Noty laserowej nr 50 z dnia 24 czerwca 2007 r.

Iridex® LIO Plus to urządzenie zgodne z Dyrektywą Europejską 93/42/EWG wraz z późniejszymi zmianami.

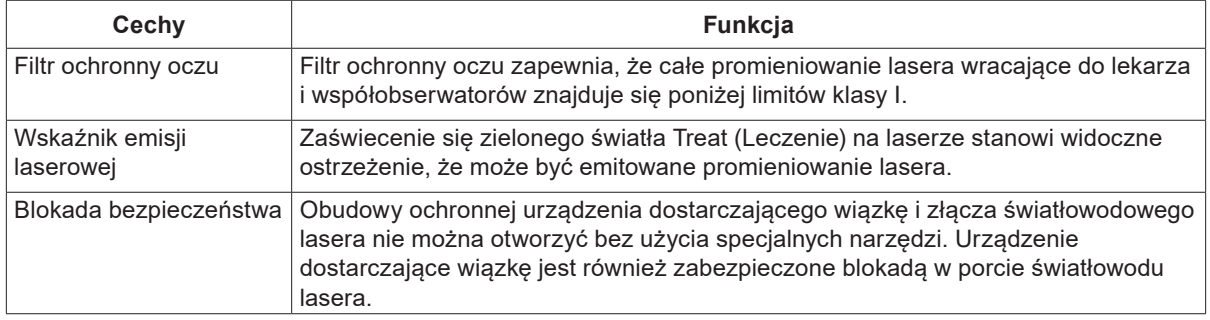

Iridex LIO Plus jest klasyfikowany jako urządzenie grupy 1 zgodnie z normą EN ISO 15004-2:2007. Klasyfikacja ta została określona przy użyciu soczewki oftalmoskopowej 20D.

Iridex LIO Plus jest klasyfikowany jako urządzenie grupy 1 zgodnie z normą ANSI Z80.36-2016. Klasyfikacja ta została określona przy użyciu soczewki oftalmoskopowej 20D.

### **Etykiety**

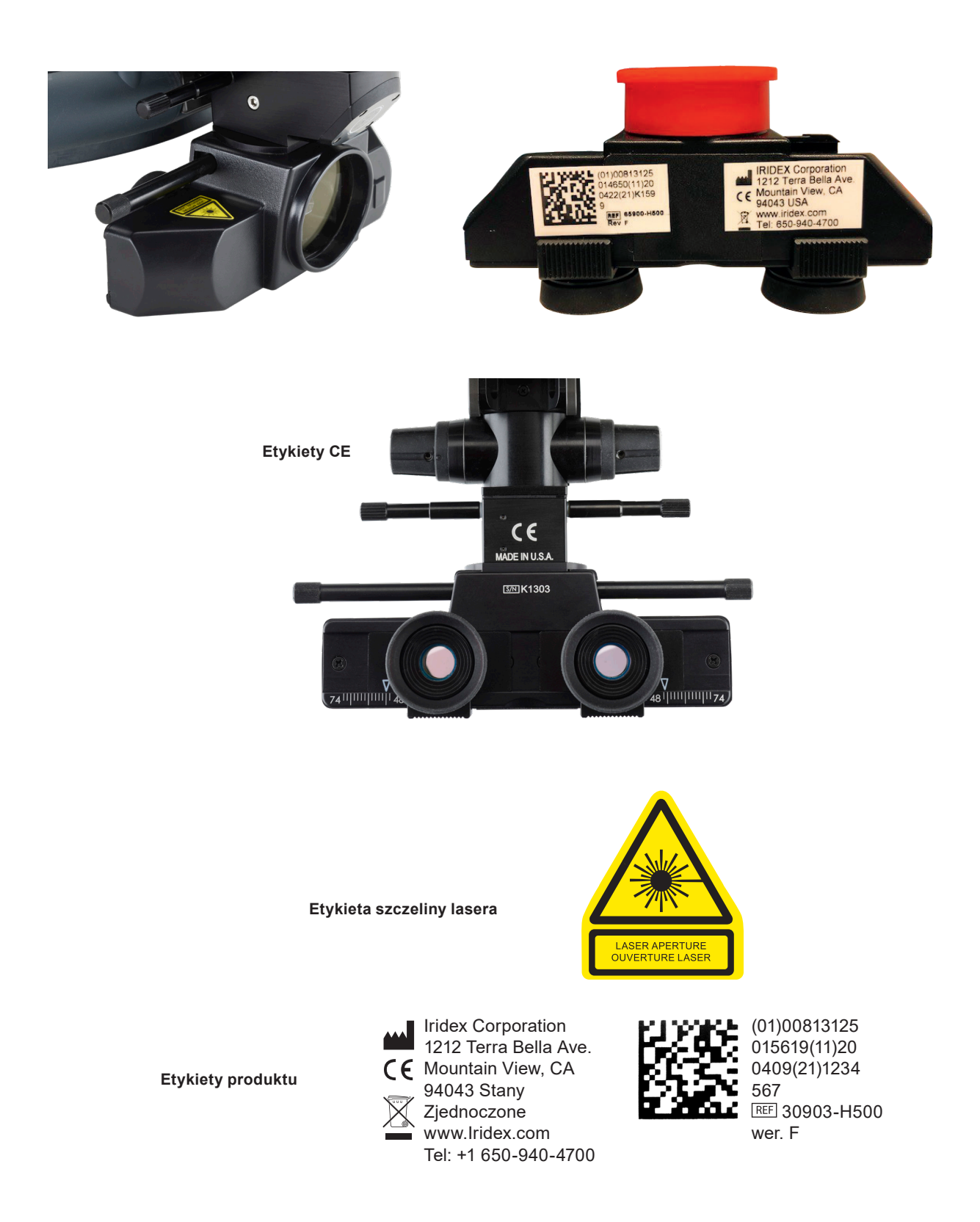

## **Symbole**

Poniżej uwzględniono symbole dotyczące urządzenia LIO Plus. Dodatkowe symbole można znaleźć w instrukcji obsługi konsoli lasera Iridex.

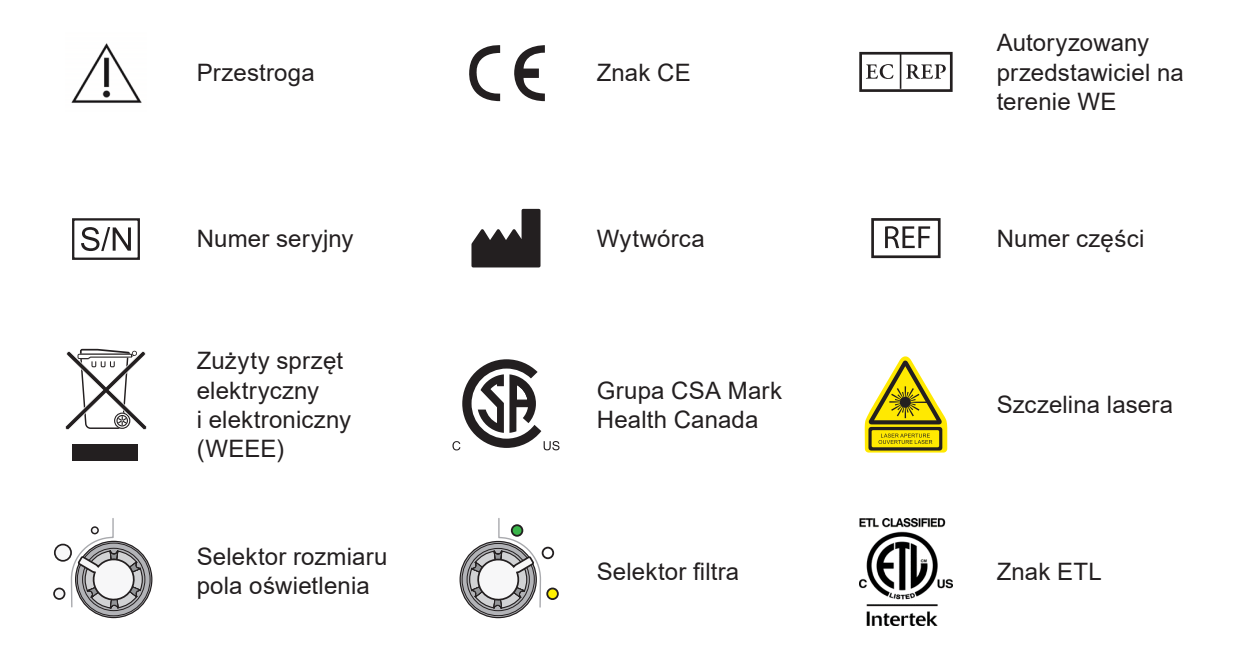

## **Dane techniczne urządzenia Iridex® LIO Plus**

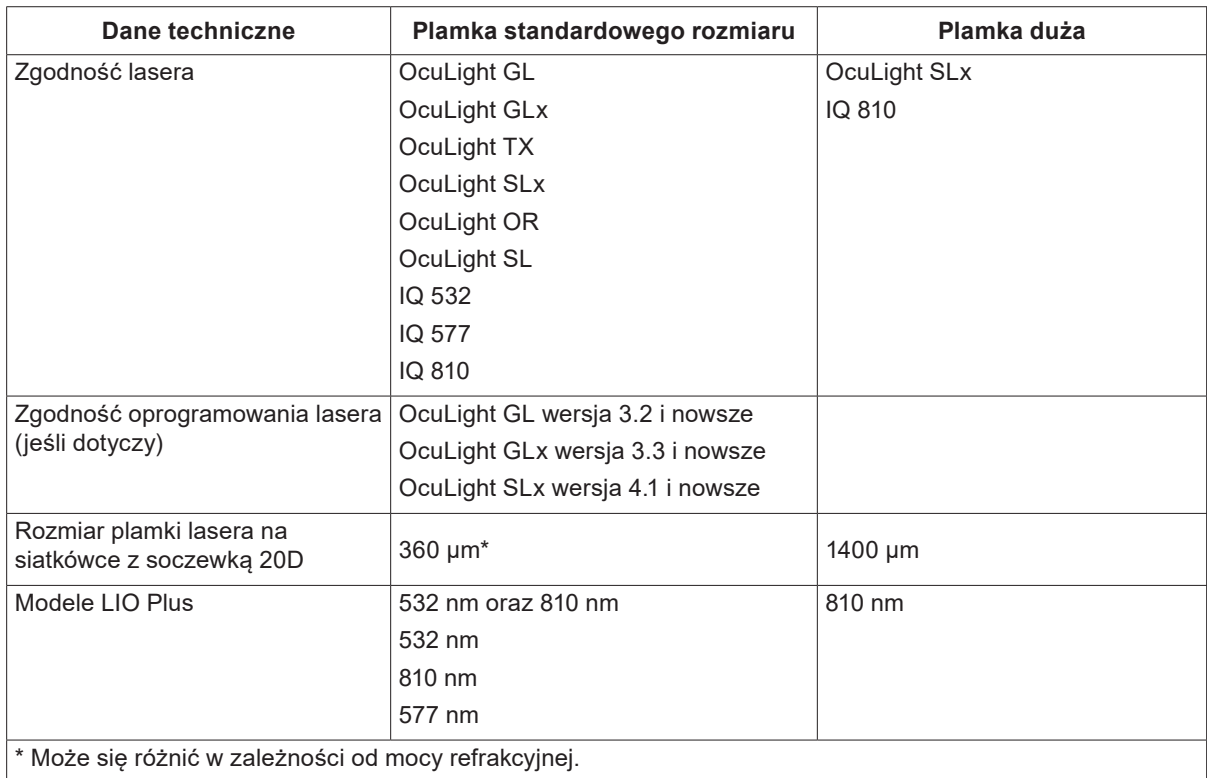

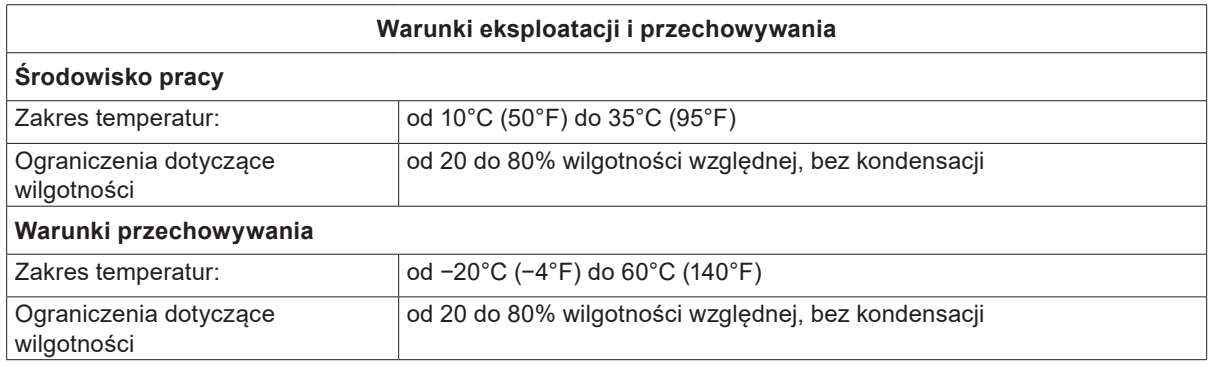

### **Informacje dotyczące bezpieczeństwa w aspekcie emisji elektromagnetycznych (EMC)**

System laserowy (konsola i akcesoria) wymaga zastosowania szczególnych środków ostrożności dotyczących emisji elektromagnetycznych i powinien być montowany i używany zgodnie z informacjami dotyczącymi emisji elektromagnetycznych zawartymi w tej części. Przenośne i mobilne radiowe urządzenia komunikacyjne mogą zakłócać pracę tego systemu.

System laserowy został poddany testom, które wykazały, że nie przekracza on limitów określonych dla wyrobów medycznych zgodnie z normą IEC 60601-1-2, jak wynika z informacji w tabelach zamieszczonych w tej części. Limity te wprowadzono w celu zapewnienia racjonalnej ochrony przed szkodliwymi zakłóceniami przy typowej instalacji medycznej.

*PRZESTROGA: zmiany lub modyfikacje tego systemu laserowego, które nie zostaną wyraźnie zaakceptowane przez stronę odpowiedzialną za ocenę zgodności, mogą spowodować unieważnienie upoważnienia użytkownika do wykorzystywania tego sprzętu, i mogą skutkować zwiększoną emisją lub zmniejszoną odpornością systemu laserowego.*

#### **Wymogi dotyczące emisji elektromagnetycznych odnoszące się do konsoli i akcesoriów**

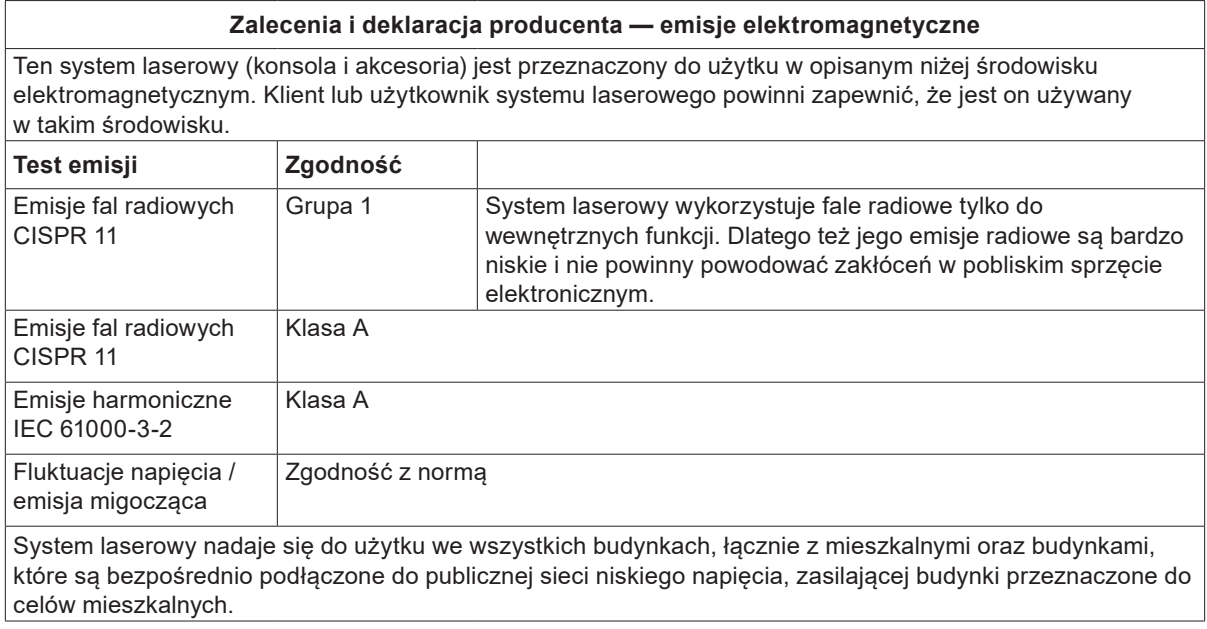

#### **Wytyczne oraz deklaracja producenta – odporność**

Ten system laserowy (konsola i akcesoria) jest przeznaczony do użytku w opisanym niżej środowisku elektromagnetycznym. Klient lub użytkownik systemu laserowego powinni zapewnić, że jest on używany w takim środowisku.

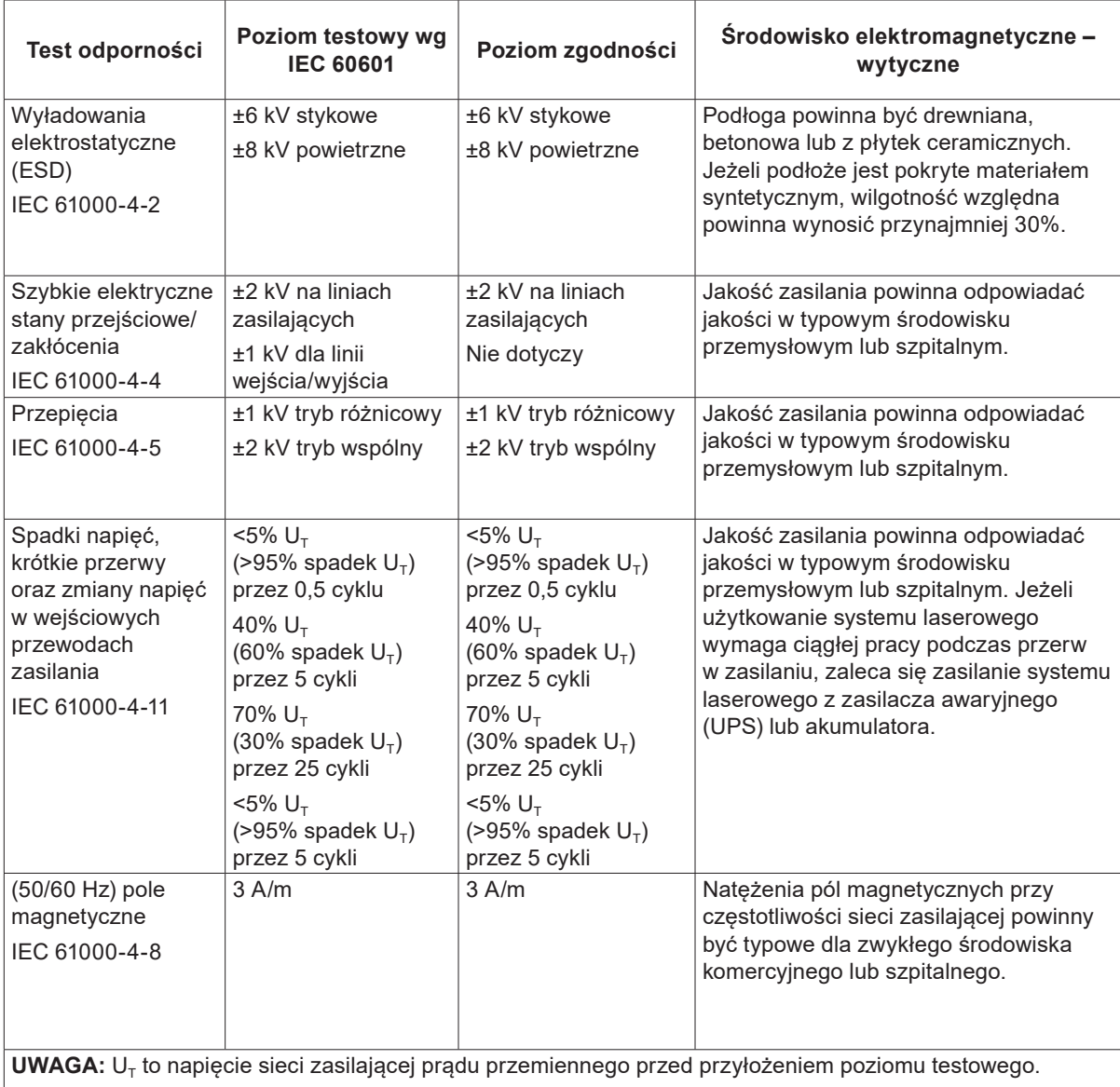

#### **Zalecana odległość pomiędzy przenośnymi i mobilnymi radiowymi urządzeniami komunikacyjnymi a bezprzewodowym przełącznikiem nożnym.**

Urządzenie przeznaczone jest do użytku w środowisku, gdzie można kontrolować zakłócenia powodowane sygnałem o częstotliwości radiowej. Nabywca lub użytkownik urządzenia może zapobiegać występowaniu zakłóceń elektromagnetycznych przez zachowywanie minimalnej odległości między przenośnymi i mobilnymi radiowymi urządzeniami telekomunikacyjnymi (nadajnikami) a urządzeniem, zgodnie z zaleceniami poniżej, oraz w zależności od maksymalnej mocy wyjściowej urządzenia telekomunikacyjnego.

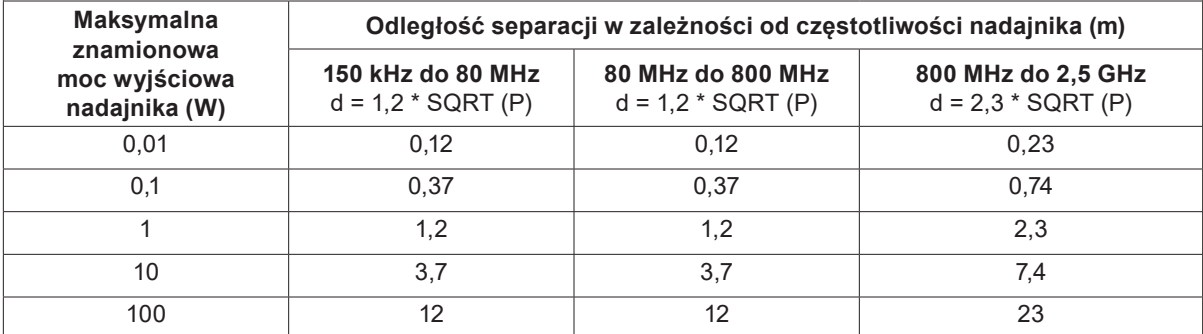

**W przypadku nadajników, których maksymalna moc nie jest podana powyżej, zalecana odległość d mierzona w metrach (m) może być oszacowana na podstawie równania właściwego dla częstotliwości nadajnika, gdzie P jest maksymalnym poziomem mocy nadajnika w watach (W) podanym przez producenta nadajnika.**

**UWAGA 1:** przy 80 MHz i 800 MHz stosuje się odległość separacji dla wyższego zakresu częstotliwości.

**UWAGA 2:** niniejsze zalecenia mogą nie mieć zastosowania w niektórych sytuacjach. Propagacja fal elektromagnetycznych jest uzależniona od stopnia pochłaniania fal przez budynki, obiekty i ludzi.